**Universidade de São Paulo Escola Superior de Agricultura "Luiz de Queiroz"**

**Análise de Covariância**

**Pórtya Piscitelli cavalcanti**

**Piracicaba 2016**

# **SUMÁRIO**

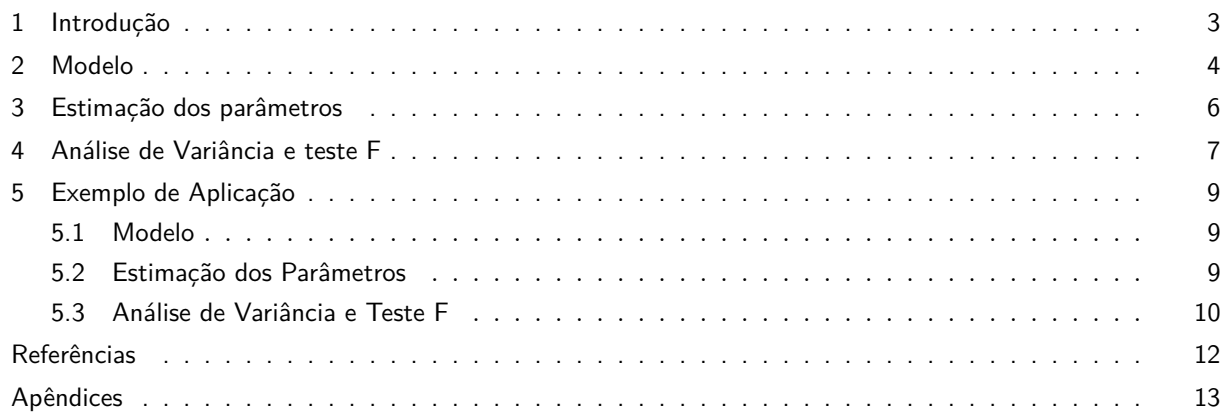

## **1 INTRODUÇÃO**

Em toda pesquisa, é importante que o experimentador esteja sempre atento para tentar "controlar" cuidadosamente todos os fatores que influenciam nos resultados finais do experimento (Zelen, 1957). De acordo com Fisher (1934), a precisão de um experimento pode ser aumentada consideravelmente pela equalização de potenciais fontes de erro entre os diferentes tratamentos a serem comparados.

Assim, a utilização do princípio do controle local permite atenuar condições experimentais heterogêneas de modo que os tratamentos sejam distribuídos equitativamente e a possível fonte de erro seja minimizada ou eliminada (Fisher, 1934). Contudo, na prática, nem sempre é possível ou interessante controlar todos os fatores, mesmo que esses possam ser quantificados (Zelen, 1957). Desta forma, tem-se como alternativa a medição dos fatores que forem relevantes para a precisão do experimento a fim de tentar corrigir a influência exercida sobre a variável resposta (Fisher, 1934).

Nesse contexto, a análise de covariância (ANCOVA), proposta por Fisher em 1934, permite ajustar o efeito de uma variável resposta que sofreu influência de uma variável ou uma fonte de variação não controlada, combinando dois procedimentos amplamente aplicados: a análise de variância (ANOVA) e a regressão (Fisher, 1934).

Na ANCOVA, a variável medida na condição inicial da unidade experimental é uma variável auxiliar, também chamada de variável concomitante ou covariável (Cochran, 1957). Em um mesmo experimento, pode haver mais de uma covariável. Esta, complementa o controle local e na grande maioria das situações simplesmente o substitui.

É importante ressaltar que a covariável necessita estar correlacionada com a variável resposta e deve-se garantir que ela não seja afetada pelo tratamento, para que se possa fazer uso de tal análise. Como exemplo tem-se uma situação em que existem animais de pesos diferentes e a variável resposta de interesse é o peso final dos animais. Neste caso, antes do início do experimento, o peso inicial dos animais é obtido e utilizado como covariável no experimento.

Dentre os principais usos da ANCOVA, Cochran (1957) destaca: aumentar a precisão de experimentos randomizados; remover efeitos de variáveis pertubadoras em estudos observacionais; esclarecer a natureza dos efeitos dos tratamentos; ajustar regressões em classificações múltiplas; e analisar dados que possuem *missing data*.

#### **2 MODELO**

O modelo linear aditivo, para um dado delineamento experimental, é o mesmo da ANOVA acrescido de termos adicionais para as covariáveis e as pressuposições para o modelo são a soma das pressuposições da ANOVA e da regressão.

Considerando um experimento balanceado com um fator e uma covariável. O modelo estatístico pode ser escrito da seguinte maneira:

$$
y_{ij} = \mu + \alpha_i + \beta x_{ij} + \varepsilon_{ij} \qquad i = 1, ..., a; j = 1, ..., n,
$$
\n(2.1)

em que *yij* é a variável resposta, *Xij* é uma covariável, na qual *yij* possui uma regressão linear com o coeficiente de regressão *β*. As contantes *µ* e *α<sup>i</sup>* são a média geral e o efeito do *i*-ésimo tratamento. Os resíduos *εij* são variáveis aleatórias, sobre as quais assume-se independência e distribuição normal com média zero e variância homogênea.

Em geral, um modelo de ANCOVA pode ser escrito como

$$
y = Z\alpha + X\beta + \varepsilon. \tag{2.2}
$$

Considerando, então as *an* observações de (2.1) tem-se que

$$
\mathbf{Z} = \begin{bmatrix} 1 & 1 & 0 & \cdots & 0 \\ \vdots & \vdots & \vdots & & \vdots \\ 1 & 1 & 0 & \cdots & 0 \\ 1 & 0 & 0 & \cdots & 0 \\ \vdots & \vdots & \vdots & & \vdots \\ 1 & 0 & 0 & \cdots & 1 \end{bmatrix}, \mathbf{\alpha} = \begin{bmatrix} \mu \\ \alpha_1 \\ \vdots \\ \alpha_a \end{bmatrix}, \mathbf{X} = \begin{bmatrix} x_{11} \\ \vdots \\ x_{1n} \\ \vdots \\ x_{2n} \\ \vdots \\ x_{an} \end{bmatrix}
$$

 $e \beta = \beta$ .

Neste caso em que o modelo possui um fator e uma covariável, deve-se verificar se três suposições são atendidas para que a ANCOVA seja bem sucedida:

- 1. A variável resposta e a covariável estão relacionadas linearmente. Assim, parte do erro no modelo é previsível e pode ser removida para reduzir a variância do erro.
- 2. Os tratamentos apresentam o mesmo coeficiente angular.
- 3. A covariável não afeta as diferenças entre as médias dos tratamentos.

A primeira pressuposição pode ser checada testando *H*<sup>0</sup> : *β* = 0, em que *β* é o coeficiente angular da regressão da variável dependente sobre a covariável. A segunda proessuposição pode ser checada testando  $H_0: \beta_1 = \beta_2 = \ldots = \beta_a$ , em que  $\beta_i$  é o coeficiente angular do *i*-ésimo tratamento. E a terceira pressuposição pode ser checada realizando uma ANOVA sobre a covariável.

Considerando agora um experimento balanceado com um fator e *q* covariáveis, o modelo estatístico se torna:

$$
y_{ij} = \mu + \alpha_i + \beta_1 x_{ij1} + \ldots + \beta_q x_{ijq} + \varepsilon_{ij} \qquad i = 1, \ldots, a; j = 1, \ldots, n. \tag{2.3}
$$

Assim, o modelo de ANCOVA apresenta os mesmos *Z* e *α* de (2.2) e *Xβ* tem a forma

$$
\boldsymbol{X}\boldsymbol{\beta} = \begin{bmatrix} x_{111} & x_{112} & \cdots & x_{11q} \\ x_{121} & x_{122} & \cdots & x_{12q} \\ \vdots & \vdots & \vdots & \vdots \\ x_{1a1} & x_{1a2} & \cdots & x_{1aq} \end{bmatrix} \begin{bmatrix} \beta_1 \\ \beta_2 \\ \vdots \\ \beta_q \end{bmatrix}
$$
 (2.4)

## **3 ESTIMAÇÃO DOS PARÂMETROS**

Os parâmetros *α* e *β* do modelo descrito em (2.2) podem ser estimados pelo método dos mínimos quadrados. Neste procedimento de estimação deve-se assumir que *Z* é de posto incompleto, como nos modelos superparametrizados de ANOVA, *X* é de posto completo como nos modelos de regressão, e que  $E(\varepsilon) = 0$  e  $cov(\varepsilon) = \sigma^2 I$ .

Reescrevendo o modelo  $y = Z\alpha + X\beta + \varepsilon$  como

$$
\mathbf{y} = [\mathbf{Z}, \mathbf{X}] \begin{bmatrix} \alpha \\ \beta \end{bmatrix} + \varepsilon = \mathbf{U}\boldsymbol{\theta} + \varepsilon
$$
 (3.1)

em que  $\boldsymbol{U} = [\boldsymbol{Z}, \boldsymbol{X}]$  e  $\boldsymbol{\theta} =$ [ *α β* ] , tem-se o sistema de equações normais para (3.1): *U′Uθ***ˆ** = *U′y*, que pode ser escrito na forma particionada

$$
\begin{bmatrix} Z' \\ X' \end{bmatrix} [Z, X] \hat{\theta} = \begin{bmatrix} Z' \\ X' \end{bmatrix} y \tag{3.2}
$$

Assim, (3.2) pode ser expressa como dois conjuntos de equações em *α***ˆ** e *β***ˆ** a seguir.

$$
\left\{\begin{array}{l}Z'Z\hat{\alpha}+Z'X\hat{\beta}=Z'y\\X'Z\hat{\alpha}+X'X\hat{\beta}=X'y\end{array}\right.
$$

Como as colunas da matriz *Z* são linearmente dependentes, a inversa de *Z′Z* não é usual. Contudo, através da inversa generalizada de *Z′Z*, o parâmetro *α* pode ser estimado por

$$
\hat{\alpha} = (Z'Z)^{-1}Z'y - (Z'Z)^{-1}Z'X\hat{\beta} = \hat{\alpha}_0 - (Z'Z)^{-1}Z'X\hat{\beta}
$$
\n(3.3)

Substituindo a solução (3.3) no sistema, é possível estimar o parâmetro *β***ˆ**:

$$
\hat{\beta} = [X'(I - P)X]^{-1}X'(I - P)y = R(x^2)^{-1}R(xy)
$$
\n(3.4)

em que  $P = Z(Z'Z)^{-1}Z'$ ,  $R(x^2) = X'(I - P)X$  e  $R(xy) = X'(I - P)y$ .

## **4 ANÁLISE DE VARIÂNCIA E TESTE F**

A fim de testar as suposições mencionadas sobre a ANCOVA, primeiramente deve-se prosseguir com a ANOVA e, em seguida, realizar o ajuste pela regressão.

Considerando um experimento em delineamento inteiramente casualizado com um fator e uma covariável, conforme o modelo (2.1), inicialmente deve-se fazer os cálculos da ANOVA para a variável resposta *Y* de maneira usual. Mas é preciso fazer cálculos análogos também para a variável *X* e para os produtos *XY* , como pode-se observar na Tabela 4.1 abaixo (Gomes, 1987).

| FV         | GH.      |                                 |           | SP     |
|------------|----------|---------------------------------|-----------|--------|
|            |          |                                 |           | XV.    |
| Tratamento | $a-1$    | $\mathcal{S}Q\mathcal{T}rat(X)$ | SQTrat(Y) | SPTrat |
| Resíduo    | $a(n-1)$ | $R(x^2)$                        | $R(y^2)$  | R(xy)  |
| Total      | $an-1$   | SQT(X)                          | SQT(Y     | SPT    |

**Tabela 4.1.** Tabela da ANOVA.

Em que

.

$$
SQT(Y) = \sum_{ij}^{an} y_{ij} - \frac{(y_{..})^2}{an}
$$

$$
SQT(X) = \sum_{ij}^{an} x_{ij} - \frac{(x_{..})^2}{an}
$$

$$
SPT = \sum_{ij}^{an} x_{ij}y_{ij} - \frac{(x_{..})(y_{..})}{an}
$$

$$
SQTrat(Y) = \sum_{i}^{a} \frac{y_{i.}}{n} - \frac{(y_{..})^2}{an}
$$

$$
SQTrat(X) = \sum_{i}^{a} \frac{x_{i.}}{n} - \frac{(x_{..})^2}{an}
$$

$$
SPTrat = \sum_{i}^{a} \frac{(y_{i.})(x_{i.})}{n} - \frac{(x_{..})(y_{..})}{an}
$$

As somas de quadrados e produtos dos resíduos são encontradas por diferença (total *−* tratamento).

Com esses resultados é possível calcular as estimativas do coeficiente de regressão *β*ˆ e do coeficiente de correlação *r*.

$$
\hat{\beta} = \frac{R(xy)}{R(x^2)}
$$

$$
r = \frac{R(xy)}{\sqrt{R(x^2)R(y^2)}}
$$

Esse valor de *r* pode ser testado pelo teste de t:

$$
t = \frac{r}{\sqrt{1 - r^2}} \sqrt{a(n-1) - 1}
$$

A seguir, pode-se calcular a soma de quadrados da regressão linear (SQRT):

$$
SQRL = \frac{(R(xy))^2}{R(x^2)}
$$

De acordo com Gomes (1987), para obter as somas de quadrados dos tratamentos ajustada de acordo com a regressão, deve ser aplicado o método do resíduo condicional. Para isto, deve-se somar as somas dos produtos do resíduo às somas correspondentes a tratamentos, o que equivale à SQT neste delineamento.

Sendo assim, a Tabela 4.2 apresenta a ANOVA com o ajustamento relativo à regressão, representado por um asterisco.

|            |              | Ajuste pela regressão                        |                                        |                     |
|------------|--------------|----------------------------------------------|----------------------------------------|---------------------|
| FV         | GL           | SQ                                           | OМ                                     | Fc                  |
| Tratamento | $a-1$        | $SQTrat* = SQT * -SQR*$                      | $QMTrat* = \frac{SQTrat*}{T}$<br>$a-1$ | $QMTrat*$<br>$QMR*$ |
| Resíduo    | $a(n-1) - 1$ | $SQR* = R(y^2) - SQRL$                       | $QMR* = \frac{S\tilde{Q}R*}{a(n-1)-1}$ |                     |
| Total      | $an-2$       | $SQT* = SQT(Y) - \frac{(SQT(XY))^2}{SQT(X)}$ |                                        |                     |

**Tabela 4.2.** Tabela da ANCOVA.

Face ao exposto, as três suposições podem ser testadas: 1. Hipótese  $H_0: \beta = 0$ :

$$
F_1 = \frac{SQRL}{SQR*}
$$

$$
\frac{1}{a(n-1)-1}
$$
(4.1)

2*.* Hipótese  $H_0: \beta_1 = \beta_2 = \ldots = \beta_a$ :

$$
F_2 = \frac{\sum_{i}^{a} \frac{R(xy)_i^2}{R(x^2)_i} - \frac{R(xy)^2}{R(x^2)}}{\frac{a-1}{R(y^2) - (R(xy))'\hat{\beta}}}{a(n-2)}
$$
(4.2)

 $\hat{B} = R(x^2)^{-1}R(xy).$ 

3. Hipótese  $H_0: \alpha_1 = \alpha_2 = \ldots = \alpha_a = 0$  ajustada para a covariável:

$$
F_3 = \frac{QMTrat*}{QMR*} \tag{4.3}
$$

.

## **5 EXEMPLO DE APLICAÇÃO**

Um experimento foi conduzido em delineamento inteiramente casualizado com o intuito de comparar três tipos de máquinas utilizadas na produção de fios de algodão. Foi medida a resistência dos fios de algodão de modo que a resposta avaliada foi o comprimento (cm) que o fio atingiu antes de se romper. Como cada fio possui um diâmetro diferente, e isso afeta a resistência, utilizou-se essa informação como covariável. Na Tabela 5.1 podem ser observados os dados.

**Tabela 5.1.** Comprimento (Y) e diâmetro (X), ambos em cm, de fios de algodão produzidos por três tipos de máquinas.

|            | Máquina 1 |     | Máquina 2 |     | Máquina 3 |     |
|------------|-----------|-----|-----------|-----|-----------|-----|
| Observação | V         | Х   | V         | X   |           | Х   |
|            | 36        | 20  | 40        | 22  | 35        | 21  |
| 2          | 41        | 25  | 48        | 28  | 37        | 23  |
| 3          | 39        | 24  | 39        | 22  | 42        | 26  |
| 4          | 42        | 25  | 45        | 30  | 34        | 21  |
| 5          | 49        | 32  | 44        | 28  | 32        | 15  |
| Total      | 207       | 126 | 216       | 130 | 180       | 106 |

#### **5.1 Modelo**

O modelo estatístico desse exemplo é:

$$
y_{ij} = \mu + \alpha_i + \beta x_{ij} + \varepsilon_{ij} \qquad i = 1, \dots, a; j = 1, \dots, n,
$$

em que *yij* o comprimento (cm), *Xij* é o diâmetro de cada fio de algodão, *β* é o coeficiente de regressão linear. As contantes *µ* e *α<sup>i</sup>* são a média geral e o efeito da *i*-ésima máquina, e *εij* é o erro experimental.

O modelo de ANCOVA é

$$
y=Z\alpha+X\beta+\varepsilon.
$$

em que

$$
\mathbf{Z} = \begin{bmatrix} 1 & 1 & 0 & 0 \\ \vdots & \vdots & \vdots & \vdots \\ 1 & 1 & 0 & 0 \\ \vdots & \vdots & \vdots & \vdots \\ 1 & 0 & 1 & 0 \\ 1 & 0 & 0 & 1 \\ \vdots & \vdots & \vdots & \vdots \\ 1 & 0 & 0 & 1 \\ 1 & 0 & 0 & 1 \end{bmatrix}, \mathbf{\alpha} = \begin{bmatrix} \mu \\ \alpha_1 \\ \alpha_2 \\ \alpha_3 \end{bmatrix}, \mathbf{X} = \begin{bmatrix} 20 \\ \vdots \\ 32 \\ \vdots \\ 28 \\ \vdots \\ 15 \end{bmatrix}
$$
(5.1)

#### **5.2 Estimação dos Parâmetros**

Primeiramente foi calculada a matriz *P* a fim de calcular as somas de quadrados e produtos dos resíduos matricialmente:

$$
R(x^2) = X'(I - P)X = 195,6
$$

$$
R(xy) = \mathbf{X'}(\mathbf{I} - \mathbf{P})y = 186,6
$$

$$
R(y^2) = \mathbf{y'}(\mathbf{I} - \mathbf{P})\mathbf{y} = 206
$$

Em seguida foi calculado *β***ˆ**, utilizando (3.4), e *α***ˆ**, utilizando (3.3):

$$
\hat{\beta} = 0,954
$$

$$
\hat{\alpha} = \begin{bmatrix} 12,883 \\ 4,477 \\ 5,513 \\ 2,893 \end{bmatrix}
$$

Foi calculado também o coeficiente de correlação  $r = 0,93$  e realizado o teste t<br/> para  $H_0 =$ *ρ* = 0, que obteve valor-*p <* 0,0001 indicando haver uma forte correlação positiva entre o diâmetro e o comprimento que o fio de algodão atingiu antes de se romper.

#### **5.3 Análise de Variância e Teste F**

Através das fórmulas da seção (4), foi construída a Tabela 5.2 com os cálculos para a variável *X*, a variável *Y* e para o produto *XY* .

| FV       | GL.           | SQ     |        | SP     |  |
|----------|---------------|--------|--------|--------|--|
|          |               | X      | V      | XY.    |  |
| Máquinas | $\mathcal{D}$ | 66,13  | 140,40 | 96,00  |  |
| Resíduo  | 12            | 195,60 | 206,00 | 186,60 |  |
| Total    | 14            | 261.73 | 346,40 | 282,60 |  |

**Tabela 5.2.** Tabela da ANOVA.

Na sequência foi calculada a soma de quadrados da regressão linear e aplicado o método do resíduo condicional para encontrar a soma de quadrados dos tratamentos ajustada pela covariável.

$$
SQRL = \frac{(R(xy))^2}{R(x^2)} = \frac{(186,6)^2}{195,6} = 178,014
$$

$$
SQT* = SQT(Y) - \frac{(SQT(XY))^2}{SQT(X)} = 346, 4 - \frac{(282, 6)^2}{261, 73} = 41, 27
$$

 $SQR* = R(y^2) - SQRL = 206 - 178,014 = 27,99$ 

$$
SQTrat*=SQT*-SQR*=41,27-27,99=13,28
$$

$$
QMTrat* = \frac{SQTrat*}{a-1} = \frac{13,28}{2} = 6,64
$$

$$
QMR* = \frac{SQR*}{a(n-1)-1} = \frac{27,99}{11} = 2,54
$$

$$
\frac{QMTrat*}{QMR*} = \frac{6,64}{2,54} = 2,61
$$

Na Tabela 5.3 encontram-se os resultados da ANOVA após o ajuste relativo à regressão.

| Ajuste pela regressão |               |       |      |      |  |  |
|-----------------------|---------------|-------|------|------|--|--|
| FV                    | GL.           | SQ    | OМ   | Fc   |  |  |
| Máquinas              | $\mathcal{D}$ | 13,28 | 6.64 | 2,61 |  |  |
| Resíduo               | 11            | 27.99 | 2,54 |      |  |  |
| Total                 | 13            | 41.27 |      |      |  |  |

**Tabela 5.3.** Tabela da ANCOVA.

Assim, a tabela da ANCOVA está apresentada na Tabela 5.4

Ajuste pela regressão FV GL SQ QM Fc valor-p Intercepto 1 87,43 87,43 34,37 0,0001 Máquinas 2 13,28 6,64 2,61 0,1181

**Tabela 5.4.** Tabela da ANCOVA.

Diâmetro 1 178,01 178,01 69,97 *<*0,0001 Resíduo 11 27,99 2,54 Avaliando a hipótese *H*<sup>0</sup> : *β* = 0, verifica-se que existem evidências para rejeitar *H*0, pois

o valor-*p* foi menor que pelo menos 5% de significância (*p <* 0*,* 0001), logo existe uma relação linear significativa entre o diâmetro do fio do algodão e o comprimento que o fio atingiu antes de se romper.

Avaliando a hipótese  $H_0$ :  $\alpha_1 = \alpha_2 = \alpha_3 = 0$ , verifica-se que não existem evidências para rejeitar *H*0, pois o valor-*p* foi maior que 5% de significância (*p <* 0*,* 1181), logo não existe diferença entre as resistências dos fios de algodão produzidos pelas três máquinas.

Para avaliar a hipótese  $H_0: \beta_1 = \beta_2 = \beta_3$ , foram estimados  $\hat{\beta_1}$ ,  $\hat{\beta_2}$  e  $\hat{\beta_3}$  e foi realizado o teste F conforme (4.2).

$$
\hat{\boldsymbol{\beta}} = \begin{bmatrix} \hat{\beta}_1 \\ \hat{\beta}_2 \\ \hat{\beta}_3 \end{bmatrix} = \begin{bmatrix} 1, 104 \\ 0, 857 \\ 0, 864 \end{bmatrix}
$$

Foi encontrado *F c* = 0*,* 49 que proporciona um valor-*p* = 0,6293. Logo, não existem evidências para rejeitar *H*0, pois o valor-*p* foi maior que 5% de significância. Assim, é possível concluir neste caso que não há interação das máquinas com o diâmetros dos fios de algodão. A não rejeição da hipótese *H*<sup>0</sup> é um indicativo de que as 3 retas de regressão são paralelas.

## **REFERÊNCIAS**

Cochran, W. G., 1957 Analysis of covariance: Its nature and uses. Biometrics **13**: 261–281.

- Fisher, R. A., 1934 *Statistical Methods for Research Workers*. Oliver and Boyld Ltd.
- Gomes, F. P., 1987 *Curso de estatística experimental*. Livraria Nobel S.A, São Paulo, 12th edition.
- Zelen, M., 1957 The analysis of covariance for incomplete block designs. Biometrics **13**: 309–332.

## **APÊNDICES**

### Programas - R

###############################  $#$  Leitura dos dados ###############################  $dados = read.table("cov.R", h=T)$  $attach(dados)$  $dados\$ maq  $\leq -as.factor(dados\$ maq)  $str(dados)$ 

```
# Gráfico que relaciona a variável resposta e a covariável
with(dados, plot(resp \degree cov, col = c(1, 2, 4)[maq], pch = (1:3)[maq], xlab="Diâmetro (cm)",
    vlab="Comprimento (cm)<sup>"</sup>))
###############################
```

```
###############################
# Estimação dos parâmetros
```
 $a=3$  $n=5$ 

```
# Matriz delineamento
```
 $\text{coll}=\text{c}(\text{rep}(1,\text{n a}))$  $col2 = c(rep(1,n), rep(0,2 n))$  $col3 = c(rep(0,n), rep(1,n), rep(0,n))$  $col4 = c(rep(0,2 n), rep(1,n))$  $Z = \text{cbind}(\text{col1}, \text{col2}, \text{col3}, \text{col4})$ 

# Vetor de covariáveis e variável dependente  $X = dados$ scov  $Y = dados$ gresp

library (MASS)

# Matriz P P=Z% %ginv(crossprod(Z))% %t(Z)  $I = diag(a \ n)$ 

# Soma de quadrados e produtos dos resíduos  $Rx2=t(X)\%$  % (I-P)% %X  $Rxy=t(X)\%$  % (I-P)% %Y  $Ry2=t(Y)\%$  % (I-P)% %Y

## $#$  Estimativa de Beta

beta=solve $(Rx2)\%$  % $Rxy$ 

 $\#$  Estimativa de Alfa alfa=ginv(crossprod(Z))% %t(Z)% %Y *−* ginv(crossprod(Z))% %t(Z)% %X% %beta

# Coeficiente de correlação  $r=Rxy/sqrt(Rx2 Ry2)$ tc=(r/sqrt(1*−*r^2)) sqrt(a (n*−*1)*−*1) 1*−*pt(tc,(a (n*−*1)*−*1)) ##############################

############################## # Teste para efeito de tratamentos ajustado

# Soma de Quadrados de Resíduo (modelo reduzido)  $SQR.aj=Ry2 - ((Rxy^2)/Rx2)$ 

# Soma de Quadrados Total (modelo completo)  $modelo.r=lm(resp<sup>o</sup>cov)$ h=model.matrix(modelo.r)  $H=h\%$  %solve(crossprod(h))% %t(h) SQT.aj=t(Y)% %(I*−*H)% %Y

# Soma de quadrados Tratamento ajustado SQA=SQT.aj*−*SQR.aj F1=(SQA/(a*−*1))/(SQR.aj/ ((a (n*−*1))*−*1)) ##############################

############################## # Teste sobre a inclinação  $\text{SQRL} = ((\text{Rxy})^2)/\text{Rx2})$ F2=SQRL/(SQR.aj/(a (n*−*1)*−*1)) ##############################

#### ##############################

# Teste para homogeneidade de inclinações  $X2 = matrix(c(dados[1:5,2], rep(0,a n), dados[6:10,2], rep(0,a n), dados[11:15,2]), a n, byrow = F)$ R1x2=t(X2)% %(I*−*P)% %X2 R1xy=t(X2)% %(I*−*P)% %Y R1y2=t(Y)% %(I*−*P)% %Y beta1= $\text{solve}(\text{R1x2})\%$  %R1xy SQF=R1y2*−*(t(R1xy)% %beta1) F3=((SQR.aj*−*SQF)/2)/(SQF/(a (n*−*2)))  $qf(0.95,2,9)$ 1*−*pf(F3,2,9)

14

## ############################### # UTILIZANDO FUNÇÕES PRONTAS ###############################

 $\#$  Teste sobre a inclinação da reta de regressão  $\text{dados.cov} \leq -\text{aov}(\text{resp} \text{ and } +\text{cov}, \text{data} = \text{dados})$ summary(dados.cov) ###############################

###############################  $\#$  Teste sobre o efeito do tratamento ajustado  $\text{dados.txt} \leq -\text{aov}(\text{resp} \degree \text{cov} + \text{maq}, \text{data} = \text{dados})$  $summary(dados.txt)$ ###############################

###############################  $\#$ Análise de Covariância  $require (car)$ Anova(dados.cov, type = "III")  $#ou$ Anova(dados.trat, type =  $"III"$ ) ################################